## Schnellstart Anleitung

## Anzahl der Extensions wählen

1

- Halten Sie die drei Tasten  $\boxed{0}$  1 | 2 | für ca. 5 Sekunden gedrückt, bis die beiden LED-Ringe (Vol, Pan) zu blinken beginnen.
- · Wählen Sie durch Drehen am unteren Ring (Pan), wie viele Extensions Sie anschließen möchten.

## Extensions anschließen und anordnen

- · Stecken Sie das Netzeil wie unten abgebildet ein.
- · Halten Sie nun die drei rot markierten Tasten für ca. 5 Sekunden gedrückt, bis die acht "Select"-Tasten zu blinken beginnen.
- · Nun können Sie jeder Extension, durch Klick auf die entsprechende "Select"-Taste, eine Positionsnummer zuweisen. Die "Select"-Taste ganz links führt zu Nummer eins usw. Dabei sollten Sie beachten, dass jede Nummer nur einmal vergeben ist!
- · Zum Schluss können Sie die neue Extension durch das Kabel mit der vorherigen verbinden.

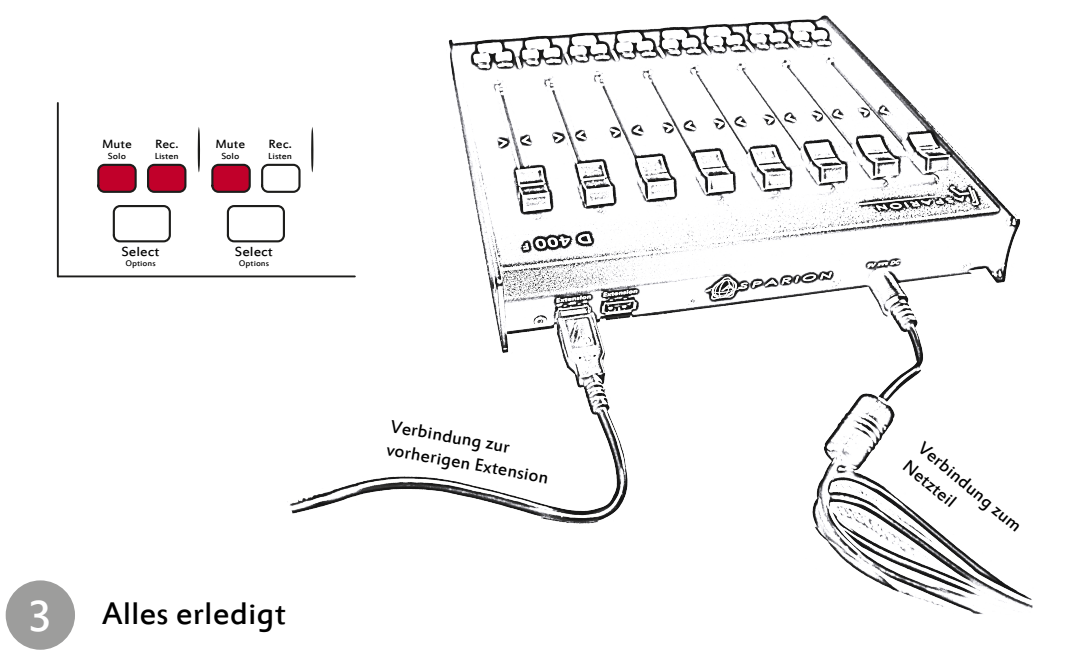

- · Wir wünschen Ihnen viel Spaß!
- · Sollte ein Problem auftreten, zögern Sie nicht, uns zu kontaktieren.

2